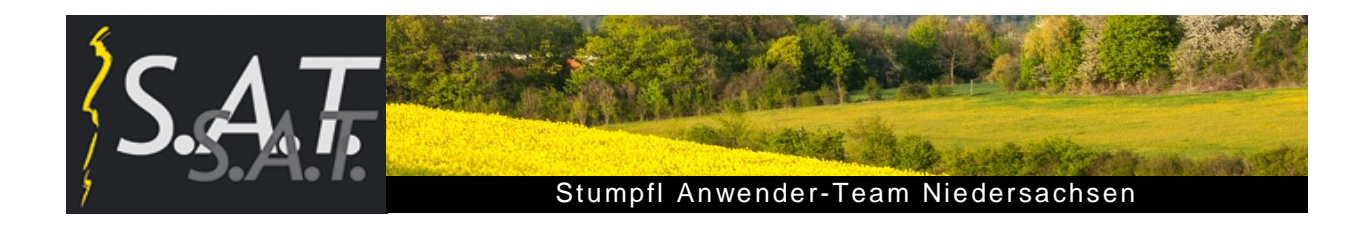

# **Frühjahrstreffen der Stumpfl Anwender Niedersachsen am 08. April 2017**

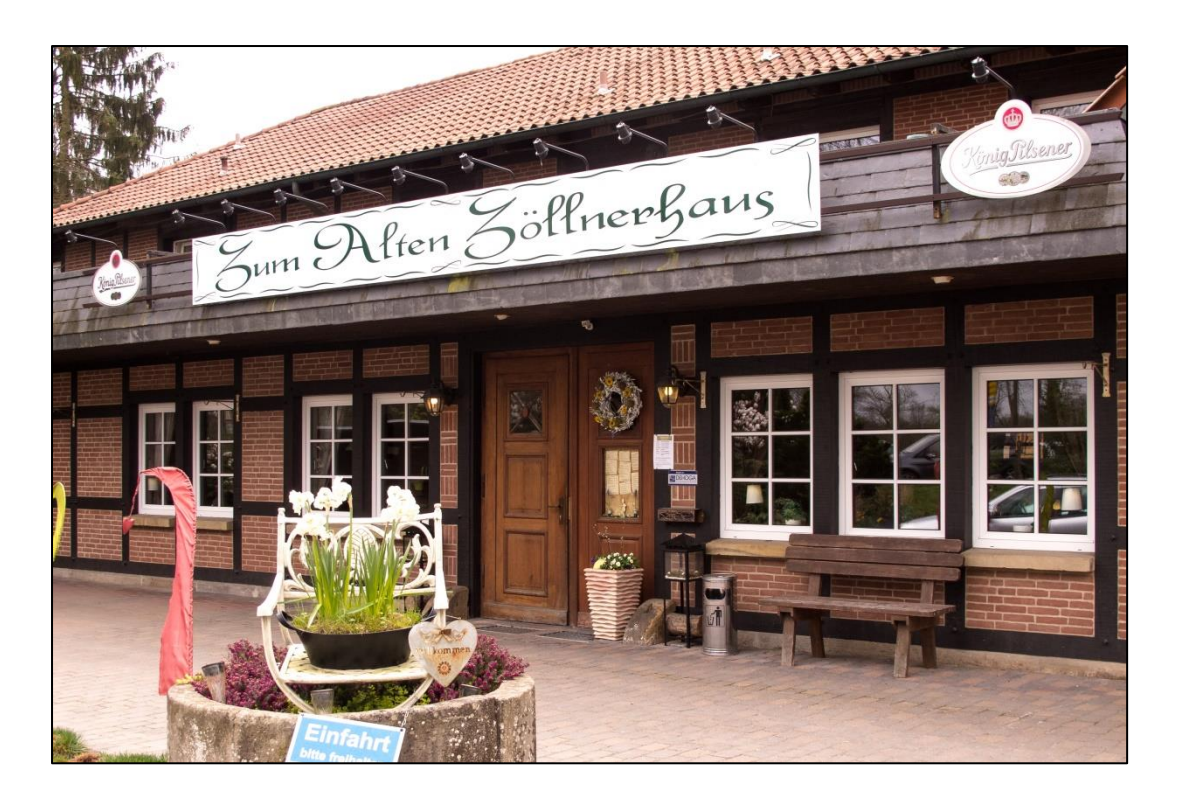

Nach der langen Winterpause war es endlich wieder soweit – sehr zur Freude des Orga-Teams fanden sich wieder 58 Stumpfl Anwender, darunter 41 S.A.T.-Mitglieder, im großen Vortrags Saal des Restaurants "Zum Alten Zöllnerhaus" in der Wedemark zu ihrem AV-Frühjahrstreffen 2017 ein.

Gleich zu Beginn wurden 21 Gäste mit einer kleinen Geste überrascht: Sie hatten seit Neubeginn des S.A.T. Niedersachsen im Frühjahr 2011 an 10 oder mehr Treffen teilgenommen und wurden für ihre Treue mit einem freien Eintritt belohnt.

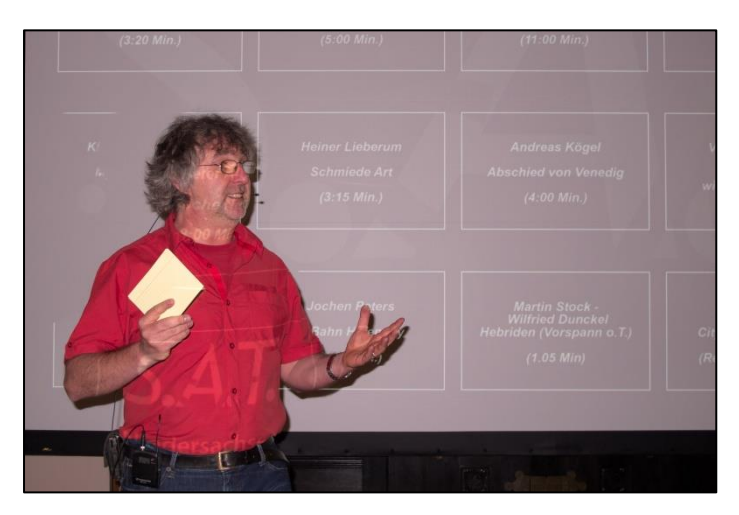

Bevor Moderator Peter Fabel den Tagesablauf und das Programm vorstellte, hieß er neben den zahlreichen bereits vertrauten Gesichtern auch 5 neue Gäste herzlich willkommen.

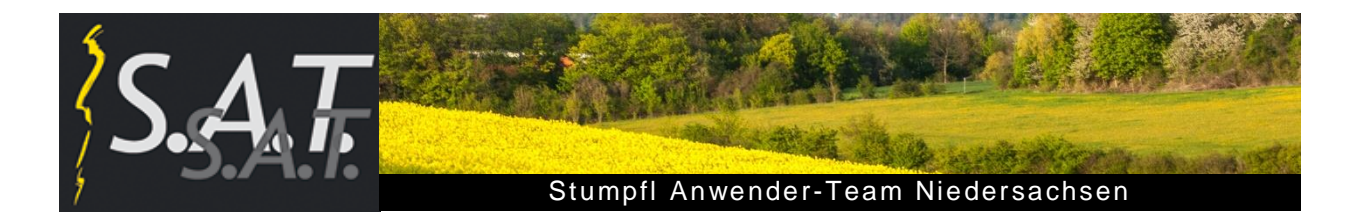

# **Musik für die AV**‐**Show**

Gleich im ersten Beitrag begeisterte Sidney Smith seine Zuschauer mit einem interessanten und von ihm glänzend arrangierten Vortrag über dieses komplexe und damit oft schwierige AV-Thema.

Mit zahlreichen Praxisbeispielen machte er deutlich, wie unterschiedlich Musik auf entsprechende Bildszenen und -sequenzen wirken kann und welche Stimmungen, Emotionen und Assoziationen sie auszulösen vermag.

Glanzstücke waren seine Tier- und Naturaufnahmen aus der Vogel- und Unterwasserwelt, unterlegt mit teils ruhiger, dann bewegter und als Höhepunkt dramatischer Musik mit der Steigerung bis zum letzten Takt.

Weiter widmete er sich intensiv den Themen Musikauswahl, Musikinstrumente, Variationen von Takt und Bildwechsel, Bildrhythmus, Abspann sowie Schneiden von Musikstücken.

# **Fragen rund um Wings Platinum**

### **Formatfüllende Darstellung von Bildern und Videos**

Zu Beginn zeigte Dieter Hartmann, wie schnell Bilder und Videos mit unterschiedlichen Seitenverhältnissen formatfüllend in den Screen eingefügt werden können.

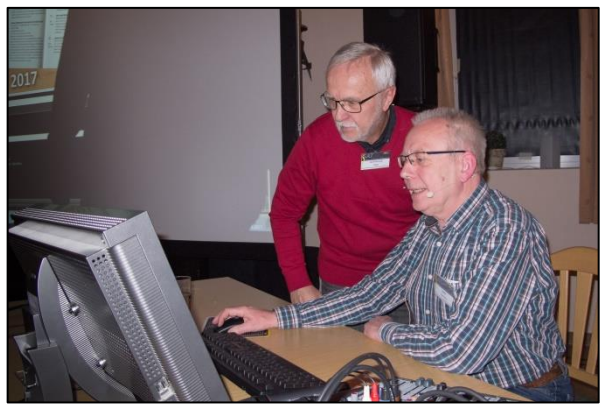

Dieter Hartmann verrät Tricks und Tipps

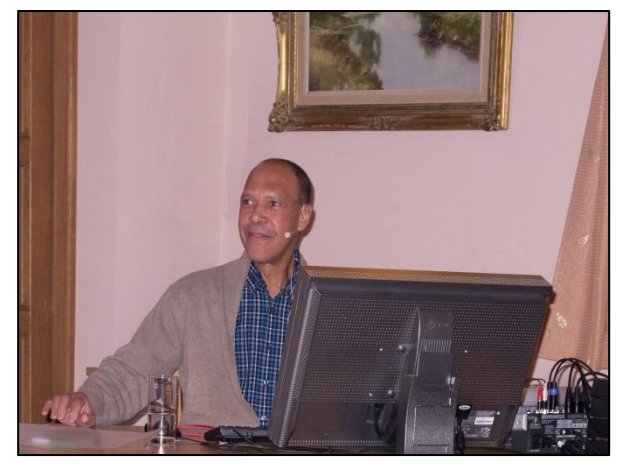

Sidney Smith stellt Aspekte zur Musikauswahl vor

Wie gekonnt Gesang in der AV-Schau eingesetzt werden kann, führte er eindrucksvoll in seiner Kurzschau über das Obdachlosen-Milieu in Los Angeles vor.

Am Schluss verdienter Beifall für einen besonderen Augenschmaus und Hörgenuss.

Das geht sehr einfach, indem man beim Hineinziehen z. B. des Bildes in die Bildspur die Tasten **Strg** und **Alt** gedrückt hält.

Bei mehreren Bildern ist es rationeller, die betreffenden Bild- oder Videospuren mit dem Bildfeld "Ausfüllen" zu verknüpfen. Hierzu im Media-Pool unter der Kategorie Screens > Screen 1 das Symbol **Ausfüllen** in den Spurkopf der gewünschten Bild- oder Videospur ziehen und anschließend die Bilder in diese Spur einfügen.

#### **Animierter Streckenverlauf**

Wie ein Streckenverlauf als fortlaufende Linie in einer Landkarte dargestellt werden kann, demonstrierte Dieter Hartmann anschließend unter zu Hilfenahme des AlphaWipe Effekts.

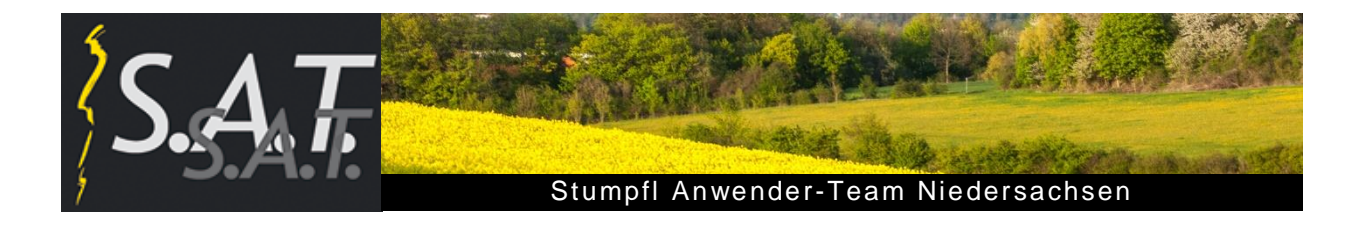

## **Zusätzliche Aktivitäten des S.A.T.**

#### **Musik-AG**

Bisher haben zwei Treffen der Musik-Arbeitsgruppe stattgefunden. Dieter Hartmann berichtete über das letzte Treffen im Januar 2017 mit dem Thema Filmmusik und die daraus abgeleiteten Erkenntnisse. Das nächste Treffen ist im Herbst 2017 geplant.

#### **Sommerfahrt 2017**

Da die letzte Tour in die Autostadt Wolfsburg ein voller Erfolg war, plant das Orga-Team auch für dieses Jahr wieder eine gemeinsame Tour. Ziel, so Dieter Hartmann, soll diesmal Hamburg sein mit Treff an der Elb-Philharmonie, einer anschließenden Fleet-Bootspartie und als Highlight der Besuch des restaurierten Planetariums Hamburg mit seiner neuesten AV-Technik.

Organisiert wird die Fahrt von Gerd Suhr, geplant ist ein Werktag im Juni oder Juli 2017. Infos zur Anmeldung werden rechtzeitig bekannt gegeben.

#### **Test neue Monitorboxen**

Vor und während der anschließenden Mittagspause konnten interessierte Teilnehmer die neuen kleinen und leistungsstarken Monitorboxen KH 80 DSP der Firma Neumann testen, die sich bestens für den PC-Arbeitsplatz oder für die Präsentationen im kleinen Rahmen eignen.

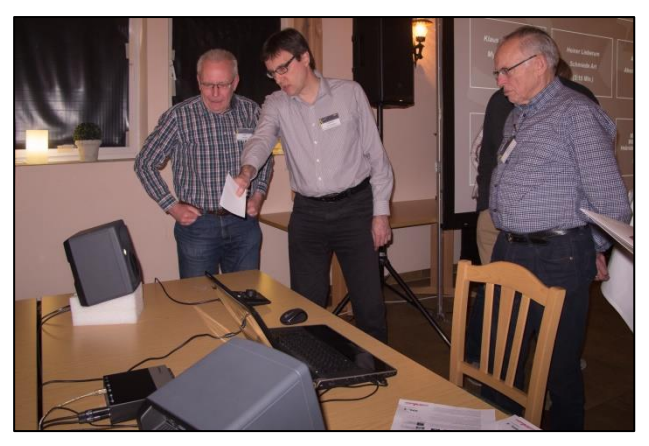

Kleine Klangprobe während der Pause

## **Show-Block mit Diskussion**

Nach der Mittagspause wurde der von den Teilnehmern schon spannend erwartete Showblock gestartet. Erstmals in diesem Kreis wurden die Schauen von Wilfried Dunckel und Jochen Peters live präsentiert.

Unter der Moderation von Dieter Hartmann und Peter Fabel diskutierten die Autoren (soweit anwesend) mit den Zuschauern über die Aspekte der jeweils gezeigten Show.

Lebenslust pur vermittelte Ralf Dömmling seinen Zuschauern gleich am Anfang des Showblocks mit seiner turbulenten Schau **Joy of Life.** Einerseits typisches Strandfeeling bei Sonne und Wind, dann aber jäh sturmgepeitschte See, mit Regen und Kälte. Und mitten drin die Weltelite der Kitesurfer. Atemberaubende Bilder und Videosequen-

zen, rasante Sportaufnahmen und eine stimmige Dramaturgie – und alles in nur 3 Minuten 20 Sekunden.

In die **Wunderwelt der Mineralien** entführte Andreas Kögel sein Publikum in seinem ersten Showbeitrag. Zu geschmackvoll ausgesuchter Klaviermusik präsentierte er geheimnisvolle Kristallstrukturen in Form eines Mineralienspiels.

In seiner Schau **Andalusien** führte Heinrich Schieberle seine Zuschauer zurück in die Zeit der Mauren mit ihrer hochentwickelten Architektur, Kunst und Musik.

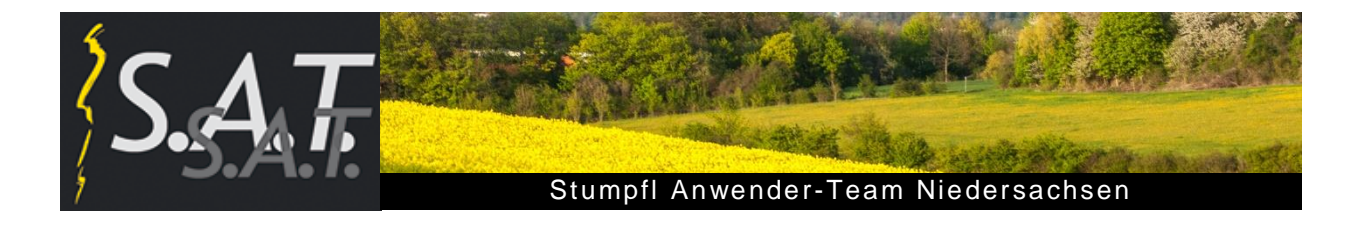

Sie waren damals führend in Europa, heute zeugen Relikte der Vergangenheit von ihrer Pracht und Schönheit.

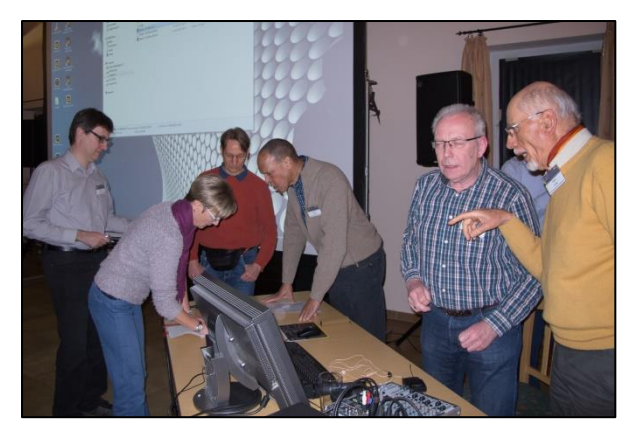

Im Anschluss an diese Schau wurde lebhaft über die Emotionalität des Sprechers diskutiert.

Auf eine Reise in die hohe Tatra nahm Wolf-Rüdiger Rast seine Zuschauer mit in seiner Show **Konzert Kla Campa**.

Zur Musik von Carl Maria von Weber spiegelte er die Welt der Blumen wider.

In der nächsten Schau ging es auf die **Äußeren Hebriden**, eine Inselgruppe vor der Westküste Schottlands. Wilfried Dunckel zeichnete in seiner Live-gesprochenen Schau seine Tour über die Insel Lewis and Harris nach. Hier fand er unterschiedlichste Landschaften vor: fruchtbares Hügel- und Küstenland, schroffe, von den Eiszeiten geprägte Fels- und Moorlandschaften mit kargen Moosflächen, schönste azurfarbene Sandstrände, wilde Felsküsten. Rau und karg wie die Natur ist das Leben auf den Hebriden: spartanisch und enthaltsam. Wilfrieds Kommentar: Hier brauchst Du Demut, Ruhe und Geduld.

Im Gegensatz hierzu erlebte Klaus–Peter Albrecht geheimnisvolle **Mystische Nächte** im Park der Gärten am Zwischenahner Meer.

Die Parklandschaft mit ihrer prachtvollen Gartenarchitektur und Blütenfülle verwandelte sich mit Einbruch der Dunkelheit in eine Traumlandschaft mit künstlerischen, abstrakten und gegenständlichen Objekten. Vielfältige Lichtinstallationen, obskure Nebelschleier und geheimnisvolle Musik entfalteten die besondere mystische Stimmung. Im Anschluss an die Schau gab es mehrere Wortbeiträge zur musikalischen Gestaltung sowie der Musikauswahl.

In seiner Schau **Schmiede Art** von Heiner Lieberum erlebten die Zuschauer hautnah, wie ein junger Kunstschmied aus einem Metallrohling eine wahres Kunstwerk in Form einer Steele schmiedete. Eine kurze, spannende Schau ohne Text mit interessanten Bild- und Videosequenzen.

**Abschied von Venedig.** So überschrieb Andreas Kögel seine Bild-Impressionen über die bekannte Lagunenstadt am Mittelmeer. Eine Schau, die aufgrund ihres Titels neugierig machte und den Betrachter rätseln ließ, was damit gemeint war. Am Schluß die Auflösung: Hier endete für Andreas eine lange Wanderung von Meran nach Venedig.

Einblicke in den Alltag eines blinden Mitmenschen verschaffte Volkhard Sobota den Zuschauern in seiner Schau **Ich sehe so wie du nicht siehst:** Der morgendliche Weg zur Arbeitstelle, kommentiert vom Protagonisten selbst. Eine tief beeindruckende Schau über unsere Welt, die wir Sehenden so nicht kennen.

In der letzten Schau des Tages führte Jochen Peters sein Publikum in den fernen Himalaja, nach **Kathmandu.** Die Live kommentierten sehenswerten Bild- und Videosequenzen über Nepals Hauptstadt waren Ausschnitte aus seiner Reiseschau **Nepal Trecking**.

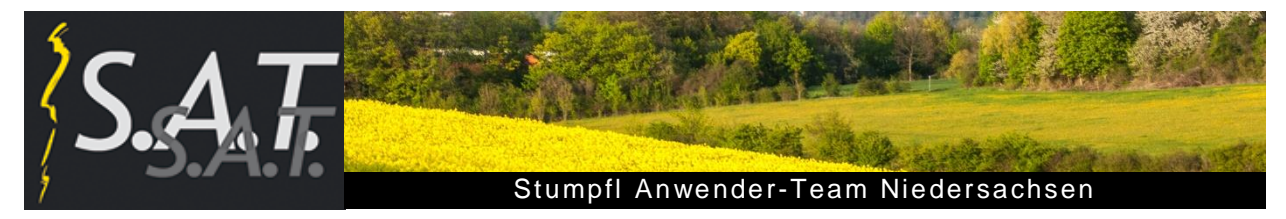

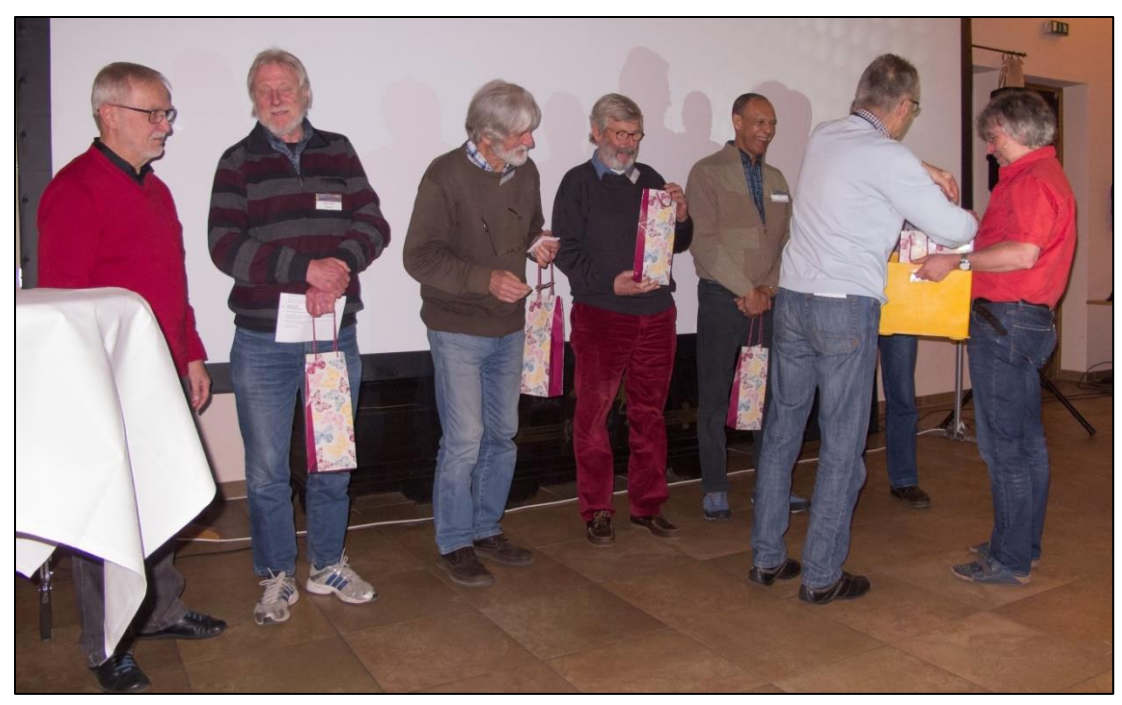

Als Dankeschön überreicht Diether Rabe ein kleines Präsent vom Orga-Team …

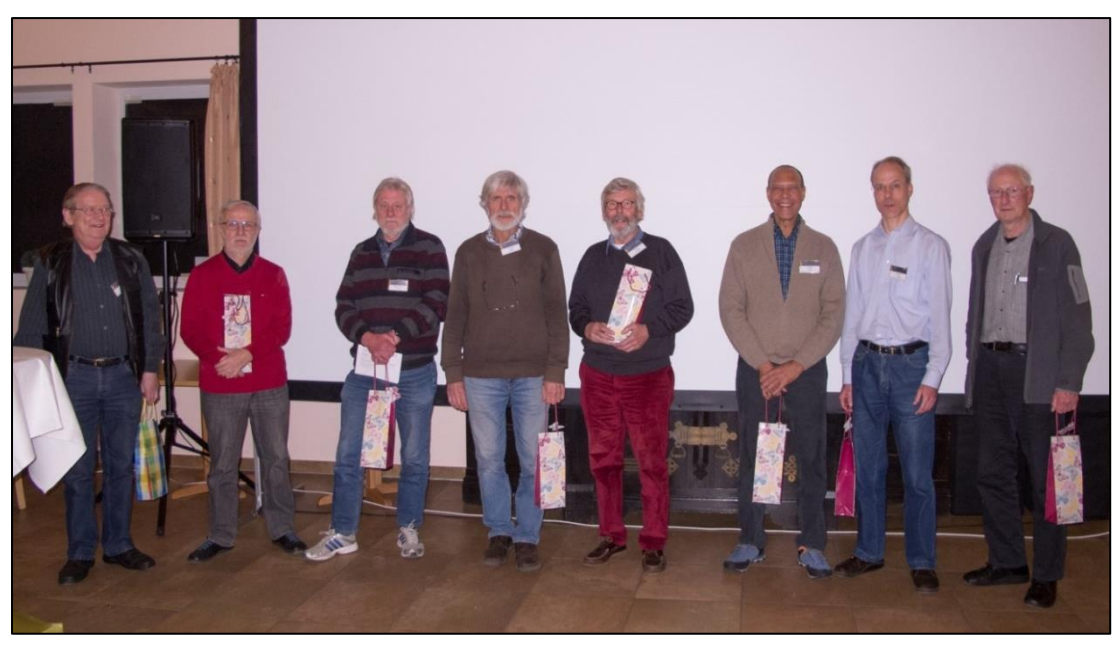

… und dann viel Applaus an alle anwesenden Autoren für ihre interessanten Beiträge.

Damit das auch beim nächsten Treffen so bleibt, appellierte das Orga-Team zum Abschied an seine Gäste, sich auch einmal mit eigenen AV-Beiträgen oder Schauen zu beteiligen.

Zur Organisation: Da Gerd Suhr das Orga-Team im Herbst verlässt, wird ein Nachfolger für ihn gesucht, gern auch weiblich. Interessenten wenden sich bitte an das Orga-Team.

## **Termin der nächsten Veranstaltung bitte vormerken:**

**S.A.T. Niedersachsen-Treffen am 21.10.2017** im "Zum alten Zöllnerhaus", Wedemark